## AutoCAD Descarga gratis Cortar a tajos 2023

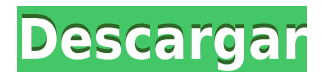

Estoy buscando convertirme en un ingeniero CAD/CAE profesional y he probado muchas soluciones de software (principalmente soluciones gratuitas). Decidí intentar instalar AutoCAD gratis y ver si funcionaba. Sin embargo, en realidad no lo uso como una herramienta CAD, sino para otros fines, como modelado y trazado. Hasta ahora, no he encontrado una solución adecuada, sin embargo, me mantengo firme y espero que AutoCAD 2019 sea la mejor solución para mí. Sin embargo, aún queda mucho camino por recorrer antes de que pueda comprometerme a comprar la versión completa de AutoCAD para el propósito previsto (estoy buscando usarlo profesionalmente) También he estado jugando con él por un tiempo, pero todavía necesito aprender mucho más. Sin embargo, se ve increíble. Es el complemento más repleto de funciones que he visto hasta la fecha con el que me siento cómodo. Algo que también me gusta de él es que se parece mucho a AutoCAD normal, donde puede comenzar a usarlo de inmediato. No hay mejor herramienta para crear y gestionar modelos que la potente y exclusiva solución CAD y CAE. Con cientos de funciones, la capacidad de crear, manipular, exportar y mostrar piezas, ensamblajes y muchas otras características, estará listo para sumergirse en CAD/CAE. ¿Puedo usar AutoCAD gratis? Acceda a todo el poder de AutoCAD y comience a diseñar ahora. Cuando se suscribe a nuestra suscripción de AutoCAD, puede diseñar, compartir y administrar sus proyectos, todo dentro de un único entorno integrado. Creo que @Autodesk está haciendo lo correcto con Autodesk Core, porque Autodesk AutoCAD literalmente me ha salvado la vida. Si no hubiera comprado AutoCAD 2018, habría tenido que usar el software Win32 o pagarle a otra persona para que hiciera mi trabajo de CAD. En resumen, nada nuevo, pero es genial que AutoCAD finalmente obtenga un cliente Mac. La mejor parte de usar CMS IntelliCAD fue descubrir que tiene todas las funciones de CAD con las que ya había trabajado. Estaba bastante preocupado por encontrar una buena opción para mí, pero CMS IntelliCAD definitivamente es imbatible.Me registré de forma gratuita y obtuve una prueba gratuita antes del pago, me alegro de poder probarlo antes de cualquier pago. CMS IntelliCAD definitivamente vale la pena.

## **AutoCAD Clave de licencia 2023 Español**

En esta sesión, le mostraremos cómo organizar el espacio de su pantalla de manera más eficiente en Agrietado AutoCAD con Keygen. Comience haciendo clic en el botón Protector de pantalla debajo de la barra de tareas de Windows. Luego usa estos consejos para organizar tu pantalla: Muchas aplicaciones, en particular los sistemas CAD, se utilizan para crear dibujos grandes y complejos que tienen numerosos bloques de información. Para ayudar en la gestión de estos archivos grandes y mantener la coherencia y la organización, se han incluido nuevas funciones en AutoCAD Descifrar Keygen 2017 para ayudar en este proceso. En este breve video, veremos varias de estas nuevas funciones. AutoCAD Descifrar Keygen tiene muchas funciones que solo están disponibles cuando la aplicación está configurada para mostrarlas. En esta sesión, le mostraremos algunos de los consejos y trucos que le permitirán configurar todas las funciones avanzadas sin tener que volver a compilar o recargar el dibujo. Veremos varias de las opciones de configuración avanzada. Estamos trabajando en otro proyecto de AutoCAD Código de activación 2018 que estaba relacionado con un proyecto de diseño universitario que debía estar terminado en un mes. Esta tarea fue una combinación de trabajo de AutoCAD y obtener las descripciones en un archivo DWG. Tengo un archivo DWG de AutoCAD que tiene una gran cantidad de bloques. Hay alrededor de 40.000 bloques en este documento. Necesito copiar y pegar la descripción existente para cada uno de estos bloques en un nuevo documento vacío. Luego puedo limpiar los otros bloques para eliminar el texto existente. **Descripción:** requisitos: ENS 121. El estudiante desarrollará competencia en el uso de AutoCAD y software de gráficos por computadora en la preparación de dibujos de ingeniería. El estudiante

también aprenderá el arte de dibujar mediante el desarrollo de comandos de dibujo y la capacidad de producir dibujos bidimensionales y tridimensionales. Los estudiantes aprenderán a usar modelos sólidos para producir diseños de forma libre. (3 horas de laboratorio) SUNY GEN ED -n/a; NCC GEN ED -n/a Ofrecido: Otoño f1950dbe18

## **AutoCAD Descargar Código de registro For PC 2022 En Español**

Como con cualquier paquete de software, la mejor manera de aprender AutoCAD es involucrarse y practicar. Hay una gran cantidad de tutoriales y videos disponibles en YouTube. Esta es también una de las mejores maneras de aprender cualquier software que use a diario. Al principio, puede que no sea fácil, pero cuanto más practiques, más rápido te volverás competente. **3. ¿Qué tan difícil es ser bueno en AutoCAD?** ¿Dónde puedes ir para entrenar? Veo que Autodesk ofrece un curso que suena bien por \$ 25,000 por año más viajes para usuarios empleados. Parece que hay un curso genérico por \$400 más extra para especializaciones para nuevos usuarios. ¿Puedes contarnos un poco más sobre estos? ¿Están a la altura de las expectativas? ¿Son de buen valor? AutoCAD es un producto muy ocupado y si encuentra que su software CAD tiene millones de funciones y puede ser abrumador, puede considerar buscar un diseñador CAD profesional que lo ayude a comprenderlo. Si bien algunas de las funciones no se enumeran en la primera pantalla del producto ni se enumeran en el menú de funciones, aún puede aprenderlas leyendo los manuales o viendo videos de AutoCAD que se pueden encontrar en línea. El manual del producto para AutoCAD 2018 tiene más de 2000 páginas y hay más de 70 videos CAD para ver en línea para ayudarlo a aprender los fundamentos. No se sorprenda tanto cuando abra AutoCAD por primera vez y descubra lo confuso y complicado que parece. Probablemente esté acostumbrado a ver una interfaz muy similar a otra aplicación de MS Office. Sin embargo, AutoCAD funciona de manera completamente diferente y su diseño está diseñado para adaptarse a cualquier usuario principiante o experimentado de la aplicación. Una buena manera de familiarizarse con la interfaz es practicar y abrir carpetas que contengan su trabajo. Es una buena idea crear una carpeta para cada proyecto en el que trabaje.

pagina para descargar autocad gratis porque no puedo descargar autocad para descargar autocad paginas para descargar autocad planos de casas para descargar autocad pasos para descargar autocad descargar autocad 2 descargar autocad 2002 descargar autocad 2007 descargar autocad 2d

Hay algunos buenos lugares para comenzar la capacitación de AutoCAD. Este sitio de Autodesk tiene muchos videos de capacitación que cubren diferentes aspectos del software, tutoriales y ejercicios que puede usar para comenzar con AutoCAD LT. La historia del programa AutoCAD se remonta a mucho tiempo atrás, ya que ha estado en uso desde 1984. Desde entonces, se ha convertido en una parte importante de muchos profesionales que diseñan en computadoras de escritorio, portátiles o dispositivos móviles. AutoCAD se ha convertido en un software increíblemente popular que se utiliza en una variedad de industrias para crear documentos y dibujos. No solo lo utilizan algunas de las empresas más grandes del mundo, sino que también es un potente programa de dibujo y diseño que pueden utilizar tanto los usuarios experimentados como los nuevos para crear sus propios diseños en un formato fácil de usar. La razón principal de esto es que AutoCAD es una interfaz para la creación de dibujos en 2D y 3D. Estos dibujos se almacenan como dibujos en el repositorio. Estos dibujos no están instalados como aplicaciones en su computadora. Todo lo que está instalado en su computadora son entradas de menú, que ayudan en el acceso a los dibujos. Después de abrir la aplicación, su primer paso es trabajar en la creación de un dibujo. Además, uno debe aprender las técnicas y la ética de trabajo de la empresa, lo cual es más fácil si la empresa ha estado en el negocio por un tiempo. Muchos nuevos desarrolladores de software y empresas carecen de la experiencia y la madurez para lidiar con los problemas de un gran software, y mucho menos de una

gran organización. Por lo tanto, como mínimo, un usuario debe esperar pasar un período prolongado de tiempo tratando de resolver problemas a los que no está acostumbrado en un sistema complejo. Como he señalado, CAD es más que un simple software. Es una herramienta de software que opera en combinación con otros sistemas. Si no comprende el lado del software, es posible que no pueda aprender las habilidades informáticas y de imágenes digitales que necesitará para usarlo. Te sentirás abrumado.Pero si tiene experiencia práctica en diseño y dibujo manual, puede transferir sus habilidades a CAD con facilidad.

Dos años con AutoCAD aprendiendo mi camino. Entrar y salir de mi programa a veces fue difícil. Difícil acostumbrarse. Difícil recordar dónde estaban las cosas cuando las necesitaba. Difícil aprender a dibujar cosas a la velocidad que las estaba dibujando. Pero dos años después, todo es una segunda naturaleza. Para aprender a usar una pieza de software, primero debe comprender cómo funciona. En este caso particular, se trata de cómo AutoCAD te ayuda a diseñar y dibujar en 3D. Si no está seguro de cómo funciona un software, puede pensar que será difícil de usar. Este no es necesariamente el caso. Según una respuesta de Quora, CAD no es tan difícil de aprender. Mencionó que después de aprender a usar AutoCAD, no necesita estudiar/aprender ningún otro software, ya que son similares a la interfaz de CAD. La razón detrás de esto es que AutoCAD admite todas las características funcionales de otras aplicaciones CAD. Los campos más comunes son: Aprender AutoCAD es una tarea abrumadora. Aunque hemos tratado de hacer que esta guía básica de AutoCAD sea fácil de seguir y comprender, es probable que encuentre algunos de los conceptos difíciles de entender. Con el tiempo, comenzará a comprender cómo funciona AutoCAD, pero podría llevar semanas, meses o incluso años de práctica dominar completamente el programa. AutoCAD, como muchos otros aspectos de la vida, se trata de práctica y aprendizaje constantes. No se dé por vencido demasiado rápido, incluso si no está buscando convertirse en un experto en AutoCAD. No vas a ser un muy buen compañero de trabajo hasta que aprendas a usar AutoCAD de manera efectiva. iEsperamos que esta guía lo haya ayudado no solo a comprender cómo funciona AutoCAD, sino también a sentirse cómodo usando este increíble software! Las siguientes lecciones tratan sobre cómo comenzar con AutoCAD y, más específicamente, cómo interpretar los símbolos. En las lecciones, aprenderá sobre métodos abreviados de comandos de dibujo, diseño con dimensiones y dibujo haciendo clic.Obtendrá la capacidad de crear modelos 3D y 2D, aprenderá a usar las herramientas de AutoCAD y comprenderá cómo interpretar los símbolos.

## [https://techplanet.today/post/descargar-autocad-2014-gratis-en-espanol-para-windows-xp-32-bits-exc](https://techplanet.today/post/descargar-autocad-2014-gratis-en-espanol-para-windows-xp-32-bits-exclusive) [lusive](https://techplanet.today/post/descargar-autocad-2014-gratis-en-espanol-para-windows-xp-32-bits-exclusive)

- AutoCAD es la aplicación CAD más potente. Está diseñado para dibujo, modelado y diseño. Es el software más utilizado.

- La interfaz de AutoCAD es fácil de usar. El usuario cuenta con herramientas y métodos que puede utilizar fácilmente.
- AutoCAD requiere menos tiempo que otro software para aprender.
- AutoCAD tiene una gran base de usuarios.

Si sabe que necesitará usar AutoCAD en su trabajo, puede comenzar estudiando las especificaciones. Recuerde siempre que nunca se puede saber demasiado cuando se trata de AutoCAD y siempre hay más que aprender. Una excelente manera de aprender AutoCAD es usándolo en la vida real. Puede intentar participar en concursos y también puede participar en concursos de CAD. Esto significa que

puedes divertirte y pasar un buen rato mientras aprendes. De esta manera, podrá aprender al máximo de sus errores y fracasos. También puede usar esto como una forma de aprender algo nuevo. Si desea convertirse en un usuario experto de AutoCAD, lo mejor que puede hacer es unirse a la comunidad de AutoCAD. Puede encontrar miembros en línea que están allí para ofrecerle ayuda y orientación. Haga esto uniéndose a un foro de discusión o tomándose el tiempo para registrarse en un grupo en línea. Podrá aprender de otros usuarios de AutoCAD uniéndose a las discusiones. Muchos usuarios de AutoCAD también estarán dispuestos a hacer planes contigo para que puedas salir a practicar. Podrás conocer gente en persona y ver dónde estás. Al menos puede hacer un plan para la siguiente sesión y hacer un seguimiento de lo que aprendió haciendo. Para los principiantes, AutoCAD es una de las aplicaciones de software más complejas que existen. Es un programa que casi requiere de alguien con una buena cantidad de conocimientos y experiencia en programación. Es por eso que recomendamos que aquellos que deseen aprender AutoCAD compren un buen libro sobre el tema.

[http://mysleepanddreams.com/wp-content/uploads/2022/12/AutoCAD-Torrent-completo-del-nmero-de](http://mysleepanddreams.com/wp-content/uploads/2022/12/AutoCAD-Torrent-completo-del-nmero-de-serie-NUevo-2022.pdf) [-serie-NUevo-2022.pdf](http://mysleepanddreams.com/wp-content/uploads/2022/12/AutoCAD-Torrent-completo-del-nmero-de-serie-NUevo-2022.pdf)

[http://sportingeyes.net/autocad-23-1-descarga-gratis-clave-de-producto-completa-win-mac-x32-64-20](http://sportingeyes.net/autocad-23-1-descarga-gratis-clave-de-producto-completa-win-mac-x32-64-2023/) [23/](http://sportingeyes.net/autocad-23-1-descarga-gratis-clave-de-producto-completa-win-mac-x32-64-2023/)

[http://4clubbing.eu/wp-content/uploads/2022/12/AutoCAD-Nmero-de-serie-con-clave-de-licencia-WIN](http://4clubbing.eu/wp-content/uploads/2022/12/AutoCAD-Nmero-de-serie-con-clave-de-licencia-WIN-MAC-2023.pdf) [-MAC-2023.pdf](http://4clubbing.eu/wp-content/uploads/2022/12/AutoCAD-Nmero-de-serie-con-clave-de-licencia-WIN-MAC-2023.pdf)

[http://greenandwhitechallenge.com/descarga-gratis-autocad-2020-23-1-con-codigo-de-licencia-win-m](http://greenandwhitechallenge.com/descarga-gratis-autocad-2020-23-1-con-codigo-de-licencia-win-mac-x32-64-2023/) [ac-x32-64-2023/](http://greenandwhitechallenge.com/descarga-gratis-autocad-2020-23-1-con-codigo-de-licencia-win-mac-x32-64-2023/)

<https://greenbookwiki.com/wp-content/uploads/2022/12/walnev.pdf>

[https://cokocaj-trgovina.com/wp-content/uploads/2022/12/AutoCAD\\_\\_Descargar\\_hackeado\\_Grieta\\_\\_lt](https://cokocaj-trgovina.com/wp-content/uploads/2022/12/AutoCAD__Descargar_hackeado_Grieta__ltimo_laNzamieNto__2023.pdf) [imo\\_laNzamieNto\\_\\_2023.pdf](https://cokocaj-trgovina.com/wp-content/uploads/2022/12/AutoCAD__Descargar_hackeado_Grieta__ltimo_laNzamieNto__2023.pdf)

[https://www.anewpentecost.com/wp-content/uploads/2022/12/AutoCAD-Cdigo-de-licencia-y-Keygen-](https://www.anewpentecost.com/wp-content/uploads/2022/12/AutoCAD-Cdigo-de-licencia-y-Keygen-MacWin-x3264-ultima-versin-2022.pdf)[MacWin-x3264-ultima-versin-2022.pdf](https://www.anewpentecost.com/wp-content/uploads/2022/12/AutoCAD-Cdigo-de-licencia-y-Keygen-MacWin-x3264-ultima-versin-2022.pdf)

<http://goldenblogging.com/wp-content/uploads/2022/12/chrifay.pdf>

<https://www.rajatours.org/autocad-24-1-con-clave-de-licencia-ultima-actualizacion-2023-en-espanol/> <https://www.legittimazione.it/wp-content/uploads/2022/12/filjame.pdf>

[https://www.happy-energy.it/wp-content/uploads/2022/12/AutoCAD-Descarga-gratis-Clave-de-activac](https://www.happy-energy.it/wp-content/uploads/2022/12/AutoCAD-Descarga-gratis-Clave-de-activacin-con-clave-de-producto-Windows-x3264-2023-Espao.pdf) [in-con-clave-de-producto-Windows-x3264-2023-Espao.pdf](https://www.happy-energy.it/wp-content/uploads/2022/12/AutoCAD-Descarga-gratis-Clave-de-activacin-con-clave-de-producto-Windows-x3264-2023-Espao.pdf)

<http://www.kiwitravellers2017.com/wp-content/uploads/2022/12/eolagab.pdf>

<https://smodernwebdesign.com/wp-content/uploads/2022/12/bernorde.pdf>

<https://seecurrents.com/wp-content/uploads/2022/12/caiban.pdf>

[https://www.pinio.eu/wp-content/uploads//2022/12/autocad-clave-de-producto-llena-windows-64-bits](https://www.pinio.eu/wp-content/uploads//2022/12/autocad-clave-de-producto-llena-windows-64-bits-ms-reciente-2023.pdf)[ms-reciente-2023.pdf](https://www.pinio.eu/wp-content/uploads//2022/12/autocad-clave-de-producto-llena-windows-64-bits-ms-reciente-2023.pdf)

<https://cambodiaonlinemarket.com/autocad-2022-24-1-descargar-grieta-con-llave-2023-espanol/> <https://expertosbotox.com/wp-content/uploads/2022/12/hazeile.pdf>

<https://insuranceplansforu.com/descargar-autocad-2021-24-0-activador-x32-64-2022-en-espanol/> <https://libreriaguillermo.com/wp-content/uploads/2022/12/oddbel.pdf>

[https://xn--80aagyardii6h.xn--p1ai/wp-content/uploads/2022/12/autocad-parche-con-clave-de-serie-ac](https://xn--80aagyardii6h.xn--p1ai/wp-content/uploads/2022/12/autocad-parche-con-clave-de-serie-activador-3264bit-actualizar-2022.pdf) [tivador-3264bit-actualizar-2022.pdf](https://xn--80aagyardii6h.xn--p1ai/wp-content/uploads/2022/12/autocad-parche-con-clave-de-serie-activador-3264bit-actualizar-2022.pdf)

Ver tutoriales: dado que AutoCAD se usa para tantos tipos diferentes de proyectos, hay muchos tutoriales que puede ver para familiarizarse con el software. El mejor lugar para empezar es el muy oficial. **Guía del usuario de AutoCAD**. Lea blogs: hay muchos blogs en la web que pueden ayudarlo a poner el pie en la puerta de AutoCAD. Le recomendamos que consulte nuestro propio blog de Autodesk, donde publicamos regularmente consejos sobre el uso de AutoCAD. Únase a otras comunidades: lo más probable es que no conozca a nadie que use AutoCAD y esté buscando

compañía. Hay miles de foros en la web donde puede hacer preguntas, compartir sus pensamientos y conectarse con otras personas que usan AutoCAD. Tómate un tiempo para considerar qué tipo de estudiante eres. Revise la lista a continuación y decida cuál funciona mejor para usted. Dependiendo de su estilo de aprendizaje, puede elegir una serie de opciones de aprendizaje para elegir: Aprendizaje activo: como ingeniero de diseño, arquitecto u otro profesional técnico, es más probable que sea el tipo de persona que querrá sumergirse directamente en su primer proyecto y utilizar el software. La opción de aprendizaje activo es ideal para las personas que desean volverse productivas de inmediato. Los tutoriales en video son excelentes para aprender un nuevo programa de computadora rápidamente. Si tiene una conexión rápida a Internet, puede ver cualquier video tutorial que desee. Una gran ventaja de los videos es que siempre se pueden guardar y ver más tarde. Por ejemplo, puede ver un video sobre el uso adecuado de una utilidad y luego reproducirlo cada vez que necesite aprender ese comando. Asegúrese de elegir un tutorial que trate sobre el comando particular que está tratando de aprender. Si tiene alguna pregunta sobre AutoCAD, pero encuentra el software demasiado complejo, siempre hay un video introductorio disponible para principiantes. También puede pedir ayuda a otros estudiantes que usan AutoCAD en la escuela.Además, intente visitar el foro en línea para usuarios que tienen intereses similares y usan las mismas aplicaciones. También puede publicar una pregunta en la comunidad de ayuda de Autodesk y ver qué consejos tienen otros usuarios para usted.